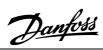

| Section 1.0 | ■ Description                          | 2 |
|-------------|----------------------------------------|---|
| Section 2.0 | ■ Installation                         |   |
|             | 2.1 Soft starter to gateway connection | 3 |
|             | 2.2 Soft starter configuration         | 3 |
|             | 2.3 Gateway to DeviceNet connection    |   |
|             | 2.4 Gateway configuration              |   |
| Section 3.0 | ■ Operation                            |   |
|             | 3.1 EDS Installation                   | 5 |
|             | 3.2 Scanner configuration              | 5 |
|             | 3.3 PLC operation                      |   |
|             | 3.4 LED Indicators                     | 6 |
| Section 4.0 | ■ Specification                        |   |
|             | 4.1 Dimensions                         | 7 |
|             | 4.2 Objects                            | 7 |

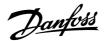

#### ■ Symbols used in this manual

When reading this manual you will come across different symbols that require special attention. The symbols used are the following:

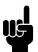

Indicates something to be noted by the reader

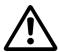

Indicates a general warning

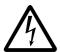

Indicates a high voltage warning

#### ■ Description

The MCD3000 DeviceNet Gateway is designed for connection between the MCD3000 RS485 Serial Communications Port and a DeviceNet network. From the DeviceNet network MCD3000 soft starters can be started, stopped and trip conditions reset. Also operational status, motor conditions or trip status can be read.

The MCD3000 DeviceNet Gateway is a Group 2 Only Device implementing the predefined master/slave connection set. I/O data is consumed and produced using Polled I/O messages. This allows a DeviceNet scanner to become a master of the gateway, thus providing remote control of the MCD3000. Each MCD3000 to be connected to a DeviceNet network requires its own MCD3000 DeviceNet Gateway.

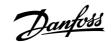

#### ■ Soft starter to gateway connection

The MCD3000 DeviceNet Gateway must be connected to the MCD3000 as shown below.

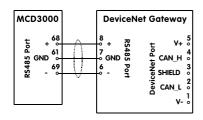

#### **ATTENTION**

Where the MCD3000 DeviceNet Gateway is located away from the MCD3000, the

communications cabling should not be located closer than 300mm to power cabling. Where this cannot be avoided, consideration should be given to providing a magnetic screen to reduce induced common mode voltages. Where problems are found with reflections on the communications cabling, termination resistors should be fitted at each end of the cable to match the characteristic impedance of the cable.

#### ■ Soft starter configuration

For the MCD3000 to communicate with the MCD3000 DeviceNet Gateway the MCD3000 must be program with a satellite Address of 20 and a baud rate of 9600 baud. These are the MCD3000 default settings for Par 22. Serial Communications - Baud Rate and Par 23. Serial Communications - Satellite Address.

#### 22 Serial Communications - Baud Rate

#### Value:

1 - 5 ★ 4 (9600 baud)

1 = 1200 baud

2 = 2400 baud

3 = 4800 baud

4 = 9600 baud

5 = 19200 baud

#### **Function:**

Sets the baud rate for serial communications.

#### **Description of choice:**

Set to 4 (9600 baud) for operation with the DeviceNet Gateway.

# 23 Serial Communications - Satellite Address

#### Value:

1 - 99

**★** 20

#### **Function:**

Assigns the MCD3000 an address for serial communications.

#### **Description of choice:**

Set to 20 for operation with the DeviceNet Gateway.

#### ■ Gateway to DeviceNet connection

The MCD3000 DeviceNet Gateway must be connected to the DeviceNet network as shown below.

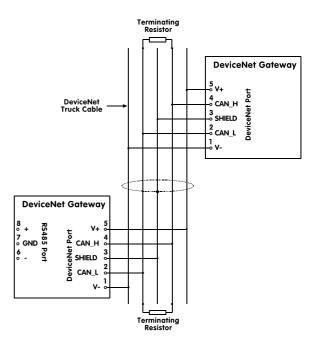

### ATTENTION

Power for the MCD3000 DeviceNet Gateway is obtained directly from the DeviceNet

network. No additional power connection is required.

#### ■ Gateway configuration

The node address (MAC ID) and baud rate of the MCD3000 DeviceNet Gateway are configured with an 8-way DIP switch that is located on the circuit board. The node address of the gateway must be set to a unique value that is not used by any other device on the DeviceNet network. The baud rate must be set to the baud rate of the DeviceNet network.

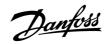

The procedure for setting the node address and baud rate DIP switches is as follows:

- Ensure that the MCD3000 DeviceNet Gateway is not powered up by unplugging the DeviceNet connector.
- Unscrew and remove the front panel of the MCD3000 DeviceNet Gateway.
- Set the DIP switches on the circuit board to the desired value (see table below).
- Replace front cover and screws.
- Reinsert the DeviceNet connector.

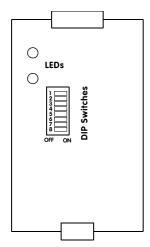

| DIP<br>Switch<br>Number |                                        | Function |          |
|-------------------------|----------------------------------------|----------|----------|
| 1 ~ 6                   | Node address (MAC ID) 00 to 63         |          |          |
|                         | (Switch 1 is the most significant bit) |          |          |
| 7 & 8                   | 7 8 Baud Rate                          |          |          |
|                         | OFF                                    | OFF      | 125 Kbps |
|                         | OFF                                    | ON       | 250 Kbps |
|                         | ON                                     | OFF      | 500 Kbps |

For example, to set up the adapter for a MAC ID of 25 and baud rate of 250, the DIP switches should be set as follows:

| Function        | Switch<br>Number | Position |
|-----------------|------------------|----------|
| MAC ID = $25$   | 1                | OFF      |
|                 | 2                | ON       |
|                 | 3                | ON       |
|                 | 4                | OFF      |
|                 | 5                | OFF      |
|                 | 6                | ON       |
| BAUD RATE = 250 | 7                | OFF      |
|                 | 8                | ON       |

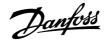

#### ■ Operation

A DeviceNet scanner must be configured to be the master of the MCD3000 DeviceNet Gateway.

#### **■ EDS Installation**

The MCD3000 DeviceNet Gateway must be added to the DeviceNet manager project. This will allow the DeviceNet manager to be used to configure the DeviceNet scanner to be a master of the gateway. A floppy disk with an EDS file for the MCD3000 DeviceNet Gateway is supplied with the gateway for loading into the DeviceNet configuration/management software. The EDS file name is "DCM.EDS". Follow the instructions in the DeviceNet configuration/management User Manual for loading the EDS file and adding the gateway to the network.

#### ■ Scanner configuration

The scanner must be configured to receive data from, and transmit data to, the MCD3000 DeviceNet Gateway. Once the EDS has been loaded, the gateway must be added to the scan list of the scanner with the parameters shown in the following table. When entering the parameters, follow the instructions in the DeviceNet configuration/management and scanner User Manuals for editing the scan list. Ensure that the Data-table map is updated with the 8 receive bytes and 2 transmit bytes.

| Parameter           | Value  |
|---------------------|--------|
| I/O connection type | Polled |
| Poll receive size   | 8      |
| Poll transmit size  | 2      |

#### ■ PLC operation

After the scanner, MCD3000 DeviceNet Gateway, and MCD3000 soft starter have been correctly connected, powered up and configured, the PLC will receive eight bytes of data from the soft starter and transmits two bytes to the soft starter. The function of the PLC receive and transmit data is outlined in the following tables, thus the PLC may be programmed accordingly.

Data output by the PLC.

|   | Byte | Bit   | Function          |  |
|---|------|-------|-------------------|--|
|   | 0    | 0     | 1 = Start Command |  |
|   |      |       | 0 = Stop Command  |  |
|   |      | 1     | Reserved          |  |
|   |      | 2     | 1 = Reset command |  |
|   |      | 3 ~ 7 | Reserved          |  |
| • | 1    | 1 ~ 7 | Reserved          |  |

The MCD3000 DeviceNet Gateway only sends a command to the soft starter when the information in the PLC output data changes. For example, to start the starter setting bit 0 of byte 0 of the PLC output data is required. The following figure illustrates an example scenario of start, stop, reset, start, stop.

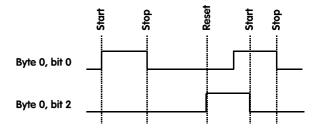

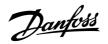

Data received by the PLC.

| Byte   | Bit | Function            | Value                                          |
|--------|-----|---------------------|------------------------------------------------|
| 0      | 0   | Tripped/Fault       | 1 = Starter tripped                            |
| Status | 1   | Reserved            |                                                |
|        | 2   | Running 1           | 0 = Stopped, Tripped<br>1 = Starting, Running, |
|        |     |                     | Stopping                                       |
|        | 3   | Reserved            |                                                |
|        | 4   | Ready               | 1 = Ready to start                             |
|        | 5   | Control From<br>Net | 1 (Always = 1)                                 |
|        | 6   | Reserved            |                                                |
|        | 7   | Reserved            |                                                |
| 1      | 0~7 | Status              | 2 = Not ready (restart delay)                  |
|        |     |                     | 3 = Ready to start                             |
|        |     |                     | 4 = Enabled (Starting,<br>Running)             |
|        |     |                     | 5 = Stopping (Soft Stop)                       |
|        |     |                     | 7 = Tripped/Fault                              |
| 2      | 0~7 | low byte            | Current (Amps)                                 |
| 3      | 0~7 | high byte           | Oditetit (Amps)                                |
| 4      | 0~7 | low byte            | Temperature (%)                                |
| 5      | 0~7 | high byte           | Tomporatoro (70)                               |
| 6      | 0~7 | Trip/Fault          | 0 = No trip                                    |
|        |     | Code                | 20 = Overcurrent                               |
|        |     |                     | 21 = Starter                                   |
|        |     |                     | Overtemperature                                |
|        |     |                     | 26 = Phase Imbalance                           |
|        |     |                     | 28 = Instantaneous<br>Overload (Jam)           |
|        |     |                     | 29 = Undercurrent                              |
|        |     |                     | 54 = Phase Rotation                            |
|        |     |                     | 75 = Motor Thermistor                          |
|        |     |                     | 100 = Power Circuit                            |
| 7      | 0   | Overload            | 1 = Current > FLC                              |
|        | 1   | Run                 | 1 = Motor at full voltage                      |
|        | 2   | Reserved            | <u> </u>                                       |
|        | 3   | Reserved            |                                                |
| -      | 4   | Reserved            |                                                |
| -      | 5   | Reserved            |                                                |
|        | 6   | Phase               | 1 = Positive Phase                             |
|        |     | Sequence            | Sequence                                       |
|        | 7   | RS485 Error         | 1 = RS485 Error                                |
|        |     |                     | Detected                                       |

Note, should communication between the DeviceNet scanner and the gateway fail, the gateway will attempt to send a stop command to the soft starter. However, when the scanner initially communicates with the gateway, the scanner may alter internal parameters of the gateway (specifically, the explicit messaging

watchdog timer) such that the gateway will not detect some communication failures.

#### **■ LED Indicators**

The two indicator LEDs on the adapter indicate the DeviceNet/Module status and the RS485 serial link status. The operation of the LEDs is shown in the following table.

| LED     | State       | Description               |
|---------|-------------|---------------------------|
| Net/Mod | Off         | Duplicate MAC ID test has |
| Status  |             | not been completed        |
|         |             | (Device is not ready).    |
|         | Flash Green | Device is on-line but no  |
|         |             | connections to another    |
|         |             | device are established.   |
|         | Green       | Connection to another     |
|         |             | device has been           |
|         |             | established.              |
|         | Flash Red   | I/O connection has timed  |
|         |             | out.                      |
|         | Red         | Network error (duplicate  |
|         |             | MAC ID or bus-off).       |
| RS485   | Off         | Device is not ready.      |
| Status  | Green       | RS485 communicating       |
|         |             | correctly.                |
|         | Flash Green | RS485 error               |

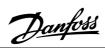

#### **■** Dimensions

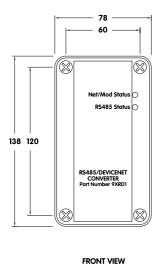

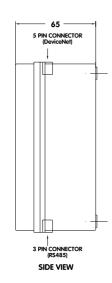

### **■** Objects

The objects described in this section are the DeviceNet objects that are internal to the gateway. These objects may be directly accessed through DeviceNet Explicit Messaging Connections. The details of these objects are included here for completeness and will not be of use for normal configuration of this DeviceNet device.

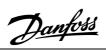

# ■ Identity

|           | Details              | Value (hex) | Comment                                          |
|-----------|----------------------|-------------|--------------------------------------------------|
| Object Ad | dress                | 01          | Identity Object                                  |
| Connectio | n Instance           | 01          |                                                  |
| Services  | Get Attribute Single | 0E          | Request details of specific attribute            |
| Reset 05  |                      | 05          | Resets the DeviceNet converter (not the starter) |

| Attribute Name | Attribute ID | Access               | Comment                                                                                                    |
|----------------|--------------|----------------------|----------------------------------------------------------------------------------------------------|
|                |              | Rule/Service         |                                                                                                    |
| Vendor ID      | 01           | Get Attribute Single | Vendor identification number                                                                                                    |
| Device Type    | 02           | Get Attribute Single | ODVA device type                                                                                                    |
| Product Code   | 03           | Get Attribute Single | Vendor assigned product code                                                                                                    |
| Revision       | 04           | Get Attribute Single | Revision number written as major.minor                                                                                                    |
| Status         | 05           | Get Attribute Single | Status of the converter (hex)  0001 Configured  0400 Major recoverable fault  0800 Major unrecoverable fault                                                 |
| Serial Number  | 06           | Get Attribute Single | Vendor assigned serial number                                                                                                    |
| Product Name   | 07           | Get Attribute Single | Vendor assigned product name                                                                                                    |
| State          | 08           | Get Attribute Single | State of the identity object (hex)  00 Non-existent 01 Device self testing 02 Standby 03 Operational 04 Major recoverable fault 05 Major unrecoverable fault |

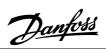

### ■ DeviceNet

|           | Details                  | Value (hex) | Comment                                            |
|-----------|--------------------------|-------------|----------------------------------------------------|
| Object Ad | dress                    | 03          | DeviceNet Object                                   |
| Connectio | n Instance               | 01          |                                                    |
| Services  | Get Attribute Single     | 0E          | Request details of specific attribute              |
|           | Allocate master/slave    | 4B          | Requests allocation of Master/Slave connection set |
|           | De-allocate master/slave | 4C          | Requests release of master/slave connection set    |

| Attribute Name           | Attribute ID | Access               | Comment                                  |
|--------------------------|--------------|----------------------|------------------------------------------|
|                          |              | Rule/Service         |                                          |
| MAC ID                   | 01           | Get Attribute Single | DeviceNet node address                   |
| Baud Rate                | 02           | Get Attribute Single | DeviceNet baud rate                      |
| Bus-off Interrupt        | 03           | Get Attribute Single | The default, 01hex, is for the device to |
|                          |              |                      | reset the CAN controller                 |
| Allocation Info          | 04           | Get Attribute Single | Indicates allocation configuration of    |
|                          |              |                      | master/slave connection set              |
| MAC ID switch changed    | 06           | Get Attribute Single | Indicates that the MAC ID switch has     |
|                          |              |                      | changed                                  |
| Baud rate switch changed | 07           | Get Attribute Single | Indicates that the baud rate switch has  |
|                          |              |                      | changed                                  |
| MAC ID switch value      | 08           | Get Attribute Single | Actual MAC ID switch value               |
| Baud rate switch value   | 09           | Get Attribute Single | Actual baud rate switch value            |

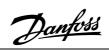

## ■ Polled I/O Connection

|                                  | Details              | Value (hex) | Comment                                            |
|----------------------------------|----------------------|-------------|----------------------------------------------------|
| Object Ad                        | dress                | 05          | Connection Object                                  |
| Connectio                        | n Instance           | 02          | Polled I/O connection                              |
| Services Get Attribute Single 0E |                      | 0E          | Request details of specific attribute              |
|                                  | Set Attribute Single | 10          | Sets details of specific attribute                 |
|                                  | Reset                | 05          | Returns object to established state (if timed out) |

| Attribute Name           | Attribute ID | Access               | Comment                                      |
|--------------------------|--------------|----------------------|----------------------------------------------|
|                          |              | Rule/Service         |                                              |
| State                    | 01           | Get Attribute Single | State of the object                          |
|                          |              |                      | 00 Non-existent                              |
|                          |              |                      | 01 Configuring                               |
|                          |              |                      | 03 Established                               |
|                          |              |                      | 04 Timed out                                 |
| Instance type            | 02           | Get Attribute Single | Indicates I/O messaging                      |
| Transport class trigger  | 03           | Get Attribute Single | Defines behaviour of the connection          |
| Produced connection ID   | 04           | Get Attribute Single | Produced message CAN identifier value        |
| Consumed connection ID   | 05           | Get Attribute Single | Consumed message CAN identifier value        |
| Initial communication    | 06           | Get Attribute Single | Messaging characteristics.                   |
| characteristics          |              |                      |                                              |
| Produced connection size | 07           | Get Attribute Single | Max number of bytes transmitted              |
| Consumed connection      | 08           | Get Attribute Single | Max number of bytes received                 |
| size                     |              |                      |                                              |
| Expected packet rate     | 09           | Get Attribute Single | Value for inactivity/watchdog timer for this |
|                          |              | Set Attribute Single | object instance (miliseconds)                |
| Watchdog timeout action  | 12           | Get Attribute Single | Transition to timed out state                |
| Produced connection      | 13           | Get Attribute Single |                                              |
| path length              |              |                      |                                              |
| Produced connection      | 14           | Get Attribute Single |                                              |
| path                     |              |                      |                                              |
| Consumed connection      | 15           | Get Attribute Single |                                              |
| path length              |              |                      |                                              |
| Consumed connection      | 16           | Get Attribute Single |                                              |
| path                     |              |                      |                                              |

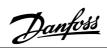

## **■** Explicit Connection

| Details              |                               | Value (hex) | Comment                                            |
|----------------------|-------------------------------|-------------|----------------------------------------------------|
| Object Address       |                               | 05          | Connection Object                                  |
| Connectio            | Connection Instance           |             | Explicit messaging connection                      |
| Services             | Services Get Attribute Single |             | Request details of specific attribute              |
| Set Attribute Single |                               | 10          | Sets details of specific attribute                 |
|                      | Reset                         | 05          | Returns object to established state (if timed out) |

| Attribute Name                        | Attribute ID | Access<br>Rule/Service                       | Comment                                                                    |
|---------------------------------------|--------------|----------------------------------------------|----------------------------------------------------------------------------|
| State                                 | 01           | Get Attribute Single                         | State of the object 00 Non-existent 03 Established                         |
| Instance type                         | 02           | Get Attribute Single                         | Indicates Explicit messaging                                               |
| Transport class trigger               | 03           | Get Attribute Single                         | Defines behaviour of the connection                                        |
| Produced connection ID                | 04           | Get Attribute Single                         | Produced message CAN identifier value                                      |
| Consumed connection ID                | 05           | Get Attribute Single                         | Consumed message CAN identifier value                                      |
| Initial communication characteristics | 06           | Get Attribute Single                         | Messaging characteristics.                                                 |
| Produced connection size              | 07           | Get Attribute Single                         | Max number of bytes transmitted                                            |
| Consumed connection size              | 08           | Get Attribute Single                         | Max number of bytes received                                               |
| Expected packet rate                  | 09           | Get Attribute Single<br>Set Attribute Single | Value for inactivity/watchdog timer for this object instance (miliseconds) |
| Watchdog timeout action               | 12           | Get Attribute Single                         | Transition to non-existent state                                           |
| Produced connection path length       | 13           | Get Attribute Single                         | N/A                                                                        |
| Produced connection path              | 14           | Get Attribute Single                         | N/A                                                                        |
| Consumed connection path length       | 15           | Get Attribute Single                         | N/A                                                                        |
| Consumed connection path              | 16           | Get Attribute Single                         | N/A                                                                        |

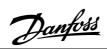

## **■** Control Supervisor

| Details              |                               | Value (hex) | Comment                                            |  |  |
|----------------------|-------------------------------|-------------|----------------------------------------------------|--|--|
| Object Address       |                               | 29          | Control Supervisor Object                          |  |  |
| Connectio            | Connection Instance           |             |                                                    |  |  |
| Services             | Services Get Attribute Single |             | Request details of specific attribute              |  |  |
| Set Attribute Single |                               | 10          | Sets details of specific attribute                 |  |  |
|                      | Reset                         | 05          | Returns object to established state (if timed out) |  |  |

| Attribute Name | Attribute ID | Access               | Comment                                   |
|----------------|--------------|----------------------|-------------------------------------------|
|                |              | Rule/Service         |                                           |
| Run 1          | 03           | Get Attribute Single | State of starter                          |
|                |              | Set Attribute Single | 1 Starting, running, or stopping          |
|                |              |                      | 0 Other state                             |
|                |              |                      | Set, Transition 1 =>1 to start, 0 to stop |
| State          | 06           | Get Attribute Single | State of the control supervisor object    |
|                |              |                      | 02 Not ready                              |
|                |              |                      | 03 Ready                                  |
|                |              |                      | 04 Enabled                                |
|                |              |                      | 05 Stopping                               |
|                |              |                      | 07 Faulted                                |
| Ready          | 09           | Get Attribute Single | State of starter                          |
|                |              |                      | 1 Ready, enabled, or stopping             |
|                |              |                      | 0 Other state                             |
| Faulted        | 10           | Get Attribute Single | State of starter                          |
|                |              |                      | 1 Trip occurred (latched)                 |
|                |              |                      | 0 No faults present                       |
| Fault Reset    | 12           | Set Attribute Single | Set to 1 to reset trip                    |
| Fault Code     | 13           | Get Attribute Single | Control Supervisor Fault code             |
| DN Fault Mode  | 16           | Get Attribute Single | Action on loss of DeviceNet               |
|                |              | Set Attribute Single | 01 Fault and stop                         |
|                |              |                      | 02 Ignore (warning only)                  |

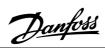

## ■ Output Assembly

| Details                       |                     | Value (hex) | Comment                            |  |
|-------------------------------|---------------------|-------------|------------------------------------|--|
| Object Address                |                     | 04          | Assembly Object                    |  |
| Connectio                     | Connection Instance |             | Extended Soft Starter Output       |  |
| Services Set Attribute Single |                     | 10          | Sets details of specific attribute |  |

| Attribute Name | Attribute ID | Access       | Comment                               |
|----------------|--------------|--------------|---------------------------------------|
|                |              | Rule/Service |                                       |
| Data           | 03 Set Attri |              | 8 Bytes of data as shown in following |
|                |              |              | table                                 |

| Byte | Bit 7    | Bit 6    | Bit 5    | Bit 4    | Bit 3    | Bit 2 | Bit 1    | Bit 0 |  |
|------|----------|----------|----------|----------|----------|-------|----------|-------|--|
| 0    | Reserved | Reserved | Reserved | Reserved | Reserved | Fault | Reserved | Run 1 |  |
|      |          |          |          |          |          | Reset |          |       |  |
| 1    |          | Reserved |          |          |          |       |          |       |  |
| 2    |          | Reserved |          |          |          |       |          |       |  |
| 3    |          | Reserved |          |          |          |       |          |       |  |
| 4    |          | Reserved |          |          |          |       |          |       |  |
| 5    |          | Reserved |          |          |          |       |          |       |  |
| 6    |          | Reserved |          |          |          |       |          |       |  |
| 7    | Reserved |          |          |          |          |       |          |       |  |

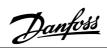

## ■ Input Assembly

| Details                          |  | Value (hex) | Comment                               |  |
|----------------------------------|--|-------------|---------------------------------------|--|
| Object Address                   |  | 04          | Assembly Object                       |  |
| Connection Instance              |  | 3D          | Extended Soft Starter Input           |  |
| Services Get Attribute Single 0E |  | 0E          | Request details of specific attribute |  |

| Attribute Name | Attribute ID | Access<br>Rule/Service | Comment                                     |  |  |
|----------------|--------------|------------------------|---------------------------------------------|--|--|
| Data           | 03           |                        | 8 Bytes of data as shown in following table |  |  |

| Byte | Bit 7    | Bit 6                    | Bit 5         | Bit 4        | Bit 3         | Bit 2    | Bit 1   | Bit 0    |
|------|----------|--------------------------|---------------|--------------|---------------|----------|---------|----------|
| 0    | At       | Reserved                 | Control       | Ready        | Running       | Running  | Warning | Fault/   |
|      | Referenc |                          | From Net      |              | 2 (= 0)       | 1        |         | Tripped  |
|      | e (= 0)  |                          | (= 1)         |              |               |          |         |          |
| 1    |          | Statu                    | S             |              |               |          |         |          |
| 2    |          | Motor Current (Low Byte) |               |              |               |          |         |          |
| 3    |          | Moto                     | r Current (Hi | gh Byte)     |               |          |         |          |
| 4    |          | Moto                     | r Temperatu   | ire – Therma | l Model (Lov  | v Byte)  |         |          |
| 5    |          | Moto                     | r Temperatu   | ire – Therma | l Model (Higl | n Byte)  |         |          |
| 6    |          | Fault                    | Code          |              |               |          |         |          |
| 7    | RS485    | Positive                 | Reserved      | Reserved     | Reserved      | Reserved | Run     | Overload |
|      | Error    | Phase                    |               |              |               |          |         |          |
|      |          | Seq                      |               |              |               |          |         |          |